# juliacon

## Extending JumpProcesses.jl for fast point process simulation with time-varying intensities

Guilherme Augusto Zagatti<sup>1</sup>, Samuel A. Isaacson<sup>3</sup>, Christopher Rackauckas<sup>4</sup>, Vasily Ilin<sup>5</sup>, See-Kiong Ng<sup>1, 2</sup>, and Stéphane Bressan<sup>1, 2</sup>

<sup>1</sup>Institute of Data Science, National University of Singapore, Singapore <sup>2</sup>School of Computing, National University of Singapore, Singapore <sup>3</sup>Department of Mathematics and Statistics, Boston University <sup>4</sup>Computer Science and AI Laboratory (CSAIL), Massachusetts Institute of Technology <sup>5</sup>Department of Mathematics, University of Washington

36

37

38

39

40

41

42

43

44

45

46

47

48

49

50

51

52

53

54

55

56

57

58

59

60

61

63

64

65

66

67

68

69

70

71

## ABSTRACT

Point processes model the occurrence of a countable number of random points over some support. They can model diverse phe-3 nomena, such as chemical reactions, stock market transactions and social interactions. We show that the JumpProcesses.jl library, which was first developed for simulating jump processes via stochastic simulation algorithms (SSAs) - including Doob's method, Gillespie's methods, and Kinetic Monte Carlo methods 8 - also provides performant methods [G: for] sampling temporal point processes (TPPs). Historically, jump processes have been de-10 veloped in the context of dynamical systems to describe dynam-11 ics with discrete jumps. In contrast, the development of point pro-12 cesses has been more focused on describing the occurrence of ran-13 dom events. In this paper, we bridge the gap between the treat-14 ment of point and jump process simulation. The algorithms previ-15 ously included in JumpProcesses.jl can be mapped to three 16 general methods developed in statistics for simulating TPPs. Our 17 comparative exercise reveals that the library lacked an efficient al-18 gorithm for simulating processes with variable intensity rates. We 19 develop [G:a new simulation algorithm Coevolve. This is] the 20 first thinning algorithm to step in sync with model time reduc-21 ing the number of time proposal rejections and allowing for new 22 possibilities such as simulating variable-rate jump processes cou-23 pled with differential equations [G:. We implement the new algo-24 rithm in] JumpProcesses.jl[G:, which] can now simulate any 25 point process on the real line with a non-negative, left-continuous, 26 history-adapted and locally bounded intensity rate efficiently, en-27 abling the library to become one of the few readily available, fast 28 and general-purpose options for simulating TPPs. 29

#### 1. Introduction 30

Methods for simulating the trajectory of temporal point processes 31 (TPPs) can be split into exact and inexact methods. Exact methods 32 generate statistically exact realizations of each point in the process 33

chronologically<sup>1</sup>. This exactness provides [G:unbiasedcorrect] 34

samples, but can suffer from reduced performance when simulating systems where numerous events can fire within a short period since every single point needs to be accounted for. Inexact methods trade accuracy for speed by simulating the total number of events in successive intervals. They are popular in biochemical applications,  $e.g.\tau$ -leap methods [9], which often require the simulation of chemical reactions in systems with large molecular populations. Previously, the development of point process simulation libraries focused primarily on univariate processes with exotic intensities. or large systems with conditionally constant intensities, but not on both. As such, there was no widely used general-purpose software for efficiently simulating [G:multivariate TPPs in large systems with time-dependent rates. To enable the efficient simulation of such systems, we contribute a new simulation algorithm for multivariate TPPs. Our new method is a type of thinning algorithm that thins in sync with time. This allows the coupling of large multivariate TPPs with other algorithms that step chronologically through time such as differential equation solvers. Our new algorithm improves the COEVOLVE algorithm from [5]. COEVOLVE itself can be seen as an improvement from the next reaction method of [6]. We can trace the idea of synced thinning back to Section 7.5 [3] where it is discussed, but no algorithmic implementation of such idea existed until now. COEVOLVE [5] did not entertain jump processes that belong to systems of differential equations.]

[G:Our new algorithm is implemented as the Coevolve aggregator in JumpProcesses.jl, a core sub-library of the popular DifferentialEquations. jl library [22]. It is named after COEVOLVE [5] as our new algorithm supersedes the original one. The new aggregator] dramatically boosts the computational performance of the library in simulating processes with intensities that have an explicit dependence on time and/or other continuous variables, significantly expanding the type of models that can be efficiently simulated by it. Widely-used point processes with such intensities include compound inhomogeneous Poisson process, Hawkes processes, stress-release processes and piecewise deterministic Markov processes (PDMPs).

Since JumpProcesses.jl is a member of Julia's SciML organization, it also becomes easier, and more feasible, to incorporate 72 compound point processes with explicit time-dependent rates into 73

 $<sup>^1 \</sup>operatorname{Some}$  exact methods might not be completely exact since they rely on root finding approximation methods. However, we follow convention and denote all such methods as exact methods.

This paper starts by bridging the gap between simulation methods 76 129 developed in statistics and biochemistry, which led us to the de-130 77

velopment of Coevolve. We briefly introduce TPPs and simula-78

tion methods for the homogeneous Poisson process, which serve as 79

building blocks for all other simulation methods. Then, we identify 80 132

and discuss three types of exact simulation methods. In the sec-81 ond part of this paper, we describe the algorithms implemented in

82 133 JumpProcesses. jl and how they relate to the literature. We

83 134 highlight our contribution Coevolve, investigate the correctness

84 135 of our implementation and provide performance benchmarks to 85

demonstrate its value. The paper concludes by discussing potential 136 86

87 improvements.

#### The temporal point process 2. 88

The TPP is a stochastic collection of marked points over a one-89 dimensional support. They are exhaustively described in [3]. The 138 90 likelihood of any TPP is fully characterized by its conditional in-139 91 tensity, 140 92

$$\lambda^{*}(t) \equiv \lambda(t \mid H_{t^{-}}) = \frac{p^{*}(t)}{1 - \int_{t_{n}}^{t} p^{*}(u) \, du}, \qquad (2.1)$$

and conditional mark distribution,  $f^*(k|t)$  — see Chapter 7 [3]. 141 93 [G: A mark is any random attribute associated with a point]. Here 142 94  $H_{t^-} = \{(t_n, k_n) \mid 0 \le t_n < t\}$  denotes the history of the pro-95 cess up to but not including t. [G: In other words, the history is a 14496 sequence of tuples with the timestamp and mark of each event.] The 145 97 superscript \* denotes the conditioning of any function on  $H_{t^-}$ , and 98 146  $p^{*}(t)$  is the density function corresponding to the probability of an 147 99 event taking place at time t given  $H_{t-}$ . We can interpret the con-100 ditional intensity as the likelihood of observing a point in the next 101 infinitesimal unit of time, given that no point has occurred since the 102 last observed point in  $H_{t^{-}}$ . Lastly, the mark distribution denotes 103 the density function corresponding to the probability of observing 104 mark k given the occurrence of an event at time t and history  $H_{t^{-}}$ . 105

#### 3. The homogeneous process 106

148 A homogeneous process can be simulated using properties of the 107 149 Poisson process, which allow us to describe two equivalent sam-108 150 pling procedures. The first procedure consists of drawing succes-109 151 sive inter-arrival times. The distance between any two points in 110 a homogeneous process is distributed according to the exponen-111 153 112 tial distribution — see Theorem 7.2 [14]. Given the homogeneous 154 process with intensity  $\lambda$ , then the distance  $\Delta t$  between two points 113 155 is distributed according to  $\Delta t \sim \exp(\lambda)$ . Draws from the ex-114 ponential distribution can be performed by drawing from a uniform distribution in the interval [0,1]. If  $V \sim U[0,1]$ , then 156 115 157 116 158  $T = -\ln(V)/\lambda \sim \exp(1)$ . (Note, however, in Julia the opti-117 mized Ziggurat-based method used in the randexp stdlib func-118 160 tion is generally faster than this inverse method for sampling a 119 161 unit exponential random variable.) When a point process is homo-120 162 geneous, the inverse method of Subsection 4.1 reduces to this ap-121 proach. Thus, we defer the presentation of this Algorithm to the 122 next section. 123 165

The second procedure uses the fact that Poisson processes can be 124 represented as a mixed binomial process with a Poisson mixing dis-125

tribution — see Proposition 3.5 [14]. In particular, the total number 126

of points of a Poisson homogeneous process in [0, T) is distributed according to  $\mathcal{N}(T) \sim \text{Poisson}(\lambda T)$  and the location of each point within the region is independently distributed according to the uniform distribution [ $\mathbf{G}: t_n \sim U[0, T] U[0, T]$ ].

## 4. Exact simulation methods

#### 4.1 Inverse methods

127

128

131

137

152

159

163

164

166

The inverse method leverages Theorem 7.4.I [3] which states that every simple point process<sup>3</sup> can be transformed to a homogeneous Poisson process with unit rate via the compensator. Let  $t_n$  be the time in which the n-th chronologically sorted event took place and  $t_0 \equiv 0$ , we define the compensator as:

$$\Lambda^*(t_n) \equiv \tilde{t}_n \equiv \int_0^{t_n} \lambda^*(u) du \tag{4.1}$$

The transformed data  $\tilde{t}_n$  forms a homogeneous Poisson process with unit rate. Now, if this is the case, then the transformed interval is distributed according to the exponential distribution. [G:

$$\Delta \tilde{t}_n \equiv \tilde{t}_n - \tilde{t}_{n-1} = \int_{t_{n-1}}^{t_n} \lambda^*(u) du \sim \exp(1) \qquad (4.2)$$

] The idea is to draw realizations from the unit rate Exponential process and solve Equation 4.2 for  $t_n$  to determine the next event/firing time. We illustrate this in Algorithm 1 where we adapt Algorithm 7.4 [3].

Whenever the conditional intensity is constant between two points, Equation 4.2 can be solved analytically. Let  $\lambda^*(t) =$  $\lambda_{n-1}, \forall t_{n-1} \leq t < t_n$ , then

$$\int_{t_{n-1}}^{t_n} \lambda^* (u) \, du = \Delta \tilde{t}_n \iff$$

$$\lambda_{n-1}(t_n - t_{n-1}) = \Delta \tilde{t}_n \iff (4.3)$$

$$t_n = t_{n-1} + \frac{\Delta \tilde{t}_n}{\lambda_{n-1}}.$$

Which is equivalent to drawing the next realization time from the re-scaled exponential distribution  $\Delta t_n \sim \exp(\lambda_{n-1})$ . As we will see in Subsection 2, this implies that the *inverse* and *thinning* methods are the same whenever the conditional intensity is constant between jumps.

The main drawback of the *inverse* method is that the root finding problem defined in Equation 4.2 often requires a numerical solution. To get around a similar obstacle in the context of PDMPs, Veltz [30] proposes a change of variables in time that recasts the root finding problem into an initial value problem. He denotes his method CHV.

PDMPs are composed of two parts: the jump process and the piecewise ODE that changes stochastically at jump times - see Lemaire *et al.* [16] for a formal definition.

**[G:** It is easy to employ *CHV* in our case by setting the ODE part to zero throughout time. By re-arranging Equation 4.1 and Equation 4.2, we note that it is a one-to-one mapping between tand  $\tilde{t}$  which allow us to obtain  $t(\Delta \tilde{t}_n) = \Lambda^{*-1}(\tilde{t}_{n-1} + \Delta \tilde{t}_n)$ which describes the law of motion for a PDMP. Adapting from

<sup>&</sup>lt;sup>2</sup>All examples and benchmarks in this paper use version 9.9 of the library

<sup>&</sup>lt;sup>3</sup>A simple point process is a process in which the probability of observing more than one point in the same location is zero.

Veltz [30], we can determine the model jump time  $t_n$  after sam- 201 167 pling  $\Delta \tilde{t}_n \sim \exp(1)$  by solving the following initial value prob-168 lem until  $\Delta \tilde{t}_n$ , which we denote *CHV simple*. 169

$$t(0) = t_{n-1}, \frac{dt}{d\tilde{t}} (\Delta \tilde{t}) = \frac{1}{\lambda^*(t)}$$
(4.4)<sup>205</sup>  
207  
207

202

203

204

208

209

210

211

212

213

214

215

216

219

220

221

222

223

224

225

226

227

228

229 230

231

232

233

234

235

236

238

239

240

241

242

170

Alternatively, when the intensity function is differentiable between 171 jumps we can go even further G: by recasting the jump problem 172 as a PDMP]. Let  $\lambda_n^* \equiv \lambda^*(t_n)$ , then the flow  $\varphi_{t-t_n}(\hat{\lambda}_n^*)$  maps 173 the initial value of the conditional intensity at time  $t_n$  to its value 174 at time t. In other words, the flow describes the deterministic evo-175 lution of the conditional intensity function over time. Next, denote 176  $\mathbf{1}(\cdot)$  as the indicator function, then the conditional intensity func-177 tion can be re-written as a jump process: 178

$$\lambda^*(t) = \sum_{n \ge 1} \varphi_{t-t_{n-1}}(\lambda_{n-1}) \mathbf{1}(t_{n-1} \le t < t_n).$$
 (4.5) (4.5)

According to Meiss [20], if  $\varphi_t(\cdot)$  is a flow, then it is a solution to 179 the initial value problem: 180

$$\varphi_0(\lambda_n^*) = \lambda_n^*, \ \frac{d}{dt}\varphi_{t-t_n}(\lambda_n^*) = g(\varphi_{t-t_n}(\lambda_n^*))$$
 (4.6)

where  $g: \mathbb{R}^+ \to \mathbb{R}$  is the vector field of  $\lambda^*$  such that  $d\lambda^*/dt =$ 181  $g(\lambda^*)$ . 182

Based on Equation 2.1, we find that the probability of observing an 183 interval longer than s given history  $H_{t^-}$  is equivalent to: 184

$$\Pr(t_n - t_{n-1} > s \mid H_{t^-}) = 1 - \int_{t_{n-1}}^{t_{n-1}+s} p^*(u) du =$$

$$= \exp\left(-\int_{t_{n-1}}^{t_{n-1}+s} \lambda^*(u) du\right) \stackrel{\blacksquare}{=}$$

$$= \exp\left(-\int_{t_{n-1}}^{t_{n-1}+s} \varphi_{u-t_{n-1}}(\lambda^*_{n-1}) du\right)$$
(4.7)

Equations 4.5 and 4.7 define a PDMP satisfying the conditions of 185 Theorem 3.1 [30]. In this case, we find  $t_n$  by solving the following 186 initial value problem from 0 to  $\Delta \tilde{t}_n \sim \exp(1)$ . [G: 187

$$\begin{cases} \varphi_0(\lambda_{n-1}^*) = \lambda^*(t_{n-1}), \frac{d}{d\tilde{t}}\varphi_{\Delta t}\left(\lambda_{n-1}^*\right) = \frac{g(\lambda^*(t))}{\lambda^*(t)}\\ t(0) = t_{n-1}, \frac{dt}{d\tilde{t}}(\Delta \tilde{t}) = \frac{1}{\lambda^*(t)}. \end{cases}$$

$$(4.8)$$

] This problem specifies how the conditional intensity and model 188 time evolve with respect to the transformed time. The solution to 189 190

Equation 4.2 is then given by  $(t_n = t(\Delta \tilde{t}_n), \lambda^*(t(\Delta \tilde{t}_n)))$  $\lambda^*(t_n))$ . [G: We denote this problem *CHV full*.] 191

In Algorithm 1, we can implement the CHV method by solving ei-192 ther Equation 4.4 or Equation 4.8 instead of Equation 4.2. Note that 237 193 CHV full requires that the conditional intensity be piecewise dif-194 ferentiable. The algorithmic complexity is then determined by the 195 ODE solver and no root-finding is required. In Section 6.2, we will 196 show that there are substantial differences in performance between 197 198 them with the full specification being faster.

Another concern with Algorithm 1 is updating and drawing from 243 199 the conditional mark distribution in Line 8[G:, and updating the 200 244

Finally, Algorithm 1 is not guaranteed to terminate in finite time since one might need to sample many points before  $t_n > T$ . The sampling rate can be especially high when simulating the process in a large population with self-exciting encounters. In biochemistry, Salis and Kaznessis [24] partition a large system of chemical reactions into two: fast and slow reactions. While they approximate the fast reactions with a Gaussian process, the slow reactions are solved using a variation of the inverse method. They obtain an equivalent expression for the rate of slow reactions as in Equation 4.2, which is integrated with the Euler method.

Algorithm 1 The *inverse* method for simulating a marked TPP over a fixed duration of time [0, T).

| 1:  | <b>procedure</b> INVERSEMETHOD( $[0, T), \lambda^*, f^*,$ )                     |
|-----|---------------------------------------------------------------------------------|
| 2:  | initialize the history $H_{T^-} \leftarrow \{\}$                                |
| 3:  | set $n \leftarrow 0, t \leftarrow 0$                                            |
| 4:  | while $t < T$ do                                                                |
| 5:  | $n \leftarrow n+1$                                                              |
| 6:  | draw $\Delta 	ilde{t}_n \sim \exp(1)$                                           |
| 7:  | find the next event time $t_n$ by solving Equation 4.2 or 4.8                   |
| 8:  | update $f^*$ and draw the mark $k_n \sim f^*(k \mid t_n)$                       |
| 9:  | update the history $H_{T^-} \leftarrow H_{T^-} \cup (t_n, k_n)$ and $\lambda^*$ |
| 10: | end while                                                                       |
| 11: | return $H_{T^-}$                                                                |
| 12: | end procedure                                                                   |
|     |                                                                                 |

#### Thinning methods 4.2

Thinning methods are popular approaches for simulating point processes. The main idea is to successively sample a homogeneous process, then thin the obtained points with the conditional intensity of the original process. As stated in Proposition 7.5.I [3], this procedure simulates the target process by construction. The advantage of *thinning* over *inverse* methods is that the former only requires the evaluation of the conditional intensity function while the latter requires computing the inverse of its integrated form [3].

Thinning algorithms have been proposed in different forms [3]. Shedler-Lewis [17] first suggested a thinning routine that simulated processes with bounded intensity over a fixed interval. Ogata's refinement [21] suggests a procedure for evolving the simulation via local boundary conditions and fixed partitions of the real line. As long as the intensity conditioned on the simulated history remains locally bounded, it is possible to simulate subsequent points indefinitely.

In biochemistry, the thinning method was popularized by Gillespie [7, 8]. For this reason, this method is also called the Gillespie method. Gillespie himself called it the direct method or the stochastic simulation algorithm. Gillespie introduced thinning in the context of simulating chemical reactions of well-stirred systems. He developed a stochastic model for molecule interactions from physics principles without any references to the point process theory developed in this section. His model of chemical interactions is equivalent to a marked Poisson process with constant conditional

intensity between jumps. The model consists of distinct populations
 of molecular species that interact through several reaction channels.
 298

A chemical reaction consists of a Poisson process that transforms and a set of molecules of some type into a set of molecules of another and a set of molecules of another and a set of molecules of another another a

249 type. What Gillespie calls the master equation can be deduced from 302

the *superposition theorem* — Theorem 3.3 [14].

In biochemistry, *thinning* methods are known as *rejection* algorithms. Than *et al.* [28, 29] proposed the *rejection-based algorithm with composition-rejection search*, yet another more sophisticated variation of the *thinning* method. In this case, the procedure groups similar processes together. For each group, an upperand lower-bound conditional intensity is used for thinning. A similar procedure is also described in [27], in which the authors refer

<sup>258</sup> to their algorithm as *kinetic Monte Carlo*.

Algorithm 2 presents a *thinning* algorithm, which is a modified version of Algorithm 7.5.IV [3]. To implement the algorithm, we define three functions,  $\bar{B}^*(t) = \bar{B}(t \mid H_t)$ ,  $\underline{B}^*(t) = \underline{B}(t \mid H_t)$ and  $L^*(t) = L(t \mid H_t)$ , that characterize the local boundedness condition such that:

$$\lambda^* (t+u) \le \overline{B}^*(t+u) \text{ and } \lambda^* (t+u) \ge \underline{B}^*(t+u),$$
  
$$\forall 0 \le u \le L^*(t).$$
  
(4.9)

The tighter the bound  $\bar{B}^*(\cdot)$  on  $\lambda^*(\cdot)$ , the lower the number of discarded samples. Since looser bounds lead to less efficient algorithms, the art, when simulating via *thinning*, is to find the optimal balance between the local supremum of the conditional intensity  $\bar{B}^*(\cdot)$  and the duration of the local interval  $L^*(t)$ . On the other hand, the infimum  $\underline{B}^*(\cdot)$  can be used to avoid the evaluation of  $\lambda^*(\cdot)$  in Line 13 of Algorithm 3 which often can be expensive.

In Line 6 of Algorithm 2, since the candidate interval u is itself the 271 random inter-event interval from a TPP with conditional intensity 272  $B^*(\cdot)$ , we are back to simulating a TPP via the inverse method. 273 Therefore, the wrong choice of  $\bar{B}^*(\cdot)$  could in fact deteriorate the 274 performance of the simulation. In many applications, the bound 275  $B^*(\cdot)$  is constant over  $[0, L^*(t)]$  which simplifies the simulation 276 since then  $u \sim \exp(\bar{B}^*(t))$ . Alternatively, Bierkens *et al.* [2] uses 277 a Taylor approximation of  $\lambda^*(t)$  to obtain an upper-bound which 278 is a linear function of  $t^4$ . 279

When the conditional intensity is constant between jumps such that 280  $\lambda^*(t) = \lambda_{n-1}, \forall t_{n-1} \le t < t_n, \text{ let } \overline{B}^*(t) = \underline{B}^*(t) = \lambda_{n-1}$ 281 and  $L^*(t) = \infty$ . We have that for any  $u \sim \exp(1 / \bar{B}^*(t)) =$ 282  $\exp(\lambda_{n-1})$  and  $v \sim U[0,1], u < L^*(t) = \infty$  and v < t283  $\lambda^*(t+u) / \bar{B}^*(t) = 1$ . Therefore, we advance the history 284 for every iteration of Algorithm 2. In this case, the bound  $\bar{B}^*(t)$ 285 is as tight as possible, and this method becomes equivalent to the 286 inverse method of Subsection 4.1. 287 We can draw more connections between *thinning* and *inversion*.

288 Lemaire et al. [16] propose a version of the thinning algorithm 289 for PDMPs which does not use a local interval for rejection -290 equivalent to  $L^*(t) = \infty$ . They propose an optimal upper-bound 291  $B^{*}(t)$  as a piecewise constant function partitioned in such a way 292 that it envelopes the intensity function as strictly as possible. The 293 efficiency of their algorithm depends on the assumption that the 294 stochastic process determined by  $\bar{B}^*(t)$  can be efficiently inverted. 295 They show that under certain conditions the stochastic process de-296

<sup>297</sup> termined by  $B^*(t)$  converges in distribution to the target condi-

tional intensity as the partitions of the optimal boundary converge to zero. These results suggest that the efficiency of *thinning* compared to *inversion* most likely depends on the rejection rate obtained by the former and the number of steps required by the ODE solver for the latter.

While *thinning* algorithms avoid the issue of directly computing the inverse of the integrated conditional intensity, they increase the number of time steps needed in the sampling algorithm as we are now sampling from a process with an increased intensity relative to the original process. Moreover, like the *inverse* method, *thinning* algorithms can also face issues related with drawing from the conditional mark distribution — Line 11 of Algorithm 2 —, and updating the conditional intensity — Line 3 of Algorithm 3 — and the mark distribution — Line 12 of Algorithm 2.

**Algorithm 2** The *thinning* method for simulating a marked TPP over a fixed duration of time [0, T).

1: **procedure** THINNINGMETHOD( $[0, T), \lambda^*, f^*$ ,)

2: initialize the history  $H_{T^-} \leftarrow \{\}$ 

- 3: set  $n \leftarrow 0, t \leftarrow 0$
- 4: while true do
- 5:  $t \leftarrow \text{TIMEVIATHINNING}([t, T), H_{T^-}, \lambda^*)$
- 6: **if**  $t \ge T$  **then**

303

304

305

306

307

308

309

310

311

- 7: break
- 8: **end if**
- 9:  $n \leftarrow n+1$
- 10:  $t_n \leftarrow t$
- 11: update  $f^*$  and draw the mark  $k_n \sim f^*(k \mid t_n)$
- 12: update the history  $H_{T^-} \leftarrow H_{T^-} \cup (t_n, k_n)$

13: end while

14: return  $H_T$ 

15: end procedure

| Alg | orithm 3 Generates the next event time via <i>thinning</i> .                       |
|-----|------------------------------------------------------------------------------------|
| 1:  | <b>procedure</b> TIMEVIATHINNING( $[t, T), \lambda^*, H_t$ ,)                      |
| 2:  | while $t < T$ do                                                                   |
| 3:  | update $\lambda^*$ [G: with new $H_t$ ]                                            |
| 4:  | find $\overline{B}^*(t)$ , $\underline{B}^*(t)$ and $L^*(t)$ which satisfy Eq. 4.9 |
| 5:  | draw candidate interval $u$ such that                                              |
| 6:  | $P(u > s) = \exp(-\int_{0}^{s} \bar{B}^{*}(t+s)ds)$                                |
| 7:  | draw acceptance threshold $v \sim U[0, 1]$                                         |
| 8:  | if $u > L^*(t)$ then                                                               |
| 9:  | $t \leftarrow t + L^*(t)$                                                          |
| 10: | next                                                                               |
| 11: | end if                                                                             |
| 12: | if [G: $(v \leq \underline{B}^*(t+u)/\overline{B}^*(t+u))$ ]                       |
| 3:  | or $(v \leq \lambda^* (t+u)/\bar{B}^*(t+u))$ then                                  |
| 14: | $t \leftarrow t + u$                                                               |
| 15: | [G: <del>return t</del> break]                                                     |
| 16: | end if                                                                             |
| 17: | $t \leftarrow t + u$                                                               |
| 18: | end while                                                                          |
| 19: | return t                                                                           |
| 20. | end procedure                                                                      |

<sup>&</sup>lt;sup>4</sup>Their implementation of the Zig-Zag process, a type of PMDP for Markov Chain Monte Carlo, is available as a Julia package at https://github.c om/mschauer/ZigZagBoomerang.jl.

#### 4.3 Queuing methods for multivariate processes 312

375 As an alternative to his *direct* method — in this text referred as the 313 376 constant rate *thinning* method —, Gillespie introduced the *first* 314 377 reaction method in his seminal work on simulation algorithms [7]. 315 378 The *first reaction* method separately simulates the next reaction 316 379 time for each reaction channel -i.e. for each mark. It then selects 317 380 the smallest time as the time of the next event, followed by updat-318 381 ing the conditional intensity of all channels accordingly. This is a 319 382

variation of the constant rate thinning method to simulate a set of 320

321 inter-dependent point processes, making use of the superposition

*theorem* — Theorem 3.3 [14] — in the inverse direction. 322

Gibson and Bruck [6] improved the *first reaction* method with the 323 next reaction method. They innovate on three fronts. First, they 324 keep a priority queue to quickly retrieve the next event. Second, 325 they keep a dependency graph to quickly locate all conditional in-326 tensity rates that need to be updated after an event is fired. Third, 327 they re-use previously sampled reaction times to update unused re-328 action times. This minimizes random number generation, which 329 can be costly. Priority queues and dependency graphs have also 330 been used in the context of social media [5] and epidemics [13] 331 simulation. In both cases, the phenomena are modelled as point 332 processes. 333

We prefer to call this class of methods *queued thinning* methods 334 since most efficiency gains come from maintaining a priority queue 335 of the next event times. Up to this point we assumed that we were 336 sampling from a global process with a mark distribution that could 337 generate any mark k given an event at time t. With queuing, it is 338 possible to simulate point processes with a finite space of marks 339 as M interdependent point processes — see Definition 6.4.1 [3] of 340 multivariate point processes - doing away with the need to draw 341 from the mark distribution at every event occurrence. Alternatively, 342 it is possible to split the global process into M interdependent pro-343 cesses each of which has its own mark distribution. 344 Algorithm 5 presents our [G: new] method for sampling a super-345 posed point process consisting of M processes by keeping the 346 strike time of each process in a priority queue Q. [G: Thus, it is 389 347 an example of *queued thinning*.] The priority queue is initially 348 390 constructed in O(M) steps in Lines 4 to 7 of Algorithm 5. In con-349 392

trast to thinning methods, updates to the conditional intensity de-350 pend only on the size of the neighborhood of i. That is, processes j351 whose conditional intensity depends on the history of i. If the graph 352 is sparse, then updates will be faster than with thinning. 353

A source of inefficiency in some implementations of queued thin-354 ning algorithms such as [5] is the fact that one goes through mul-355 397 tiple rejection cycles at time t before accepting a time candidate 356  $t < t_i$  for process *i*. This requires looking ahead in the future. In 357 399 addition to that, if process j, which i depends on, takes place be-358 fore  $t_i$ , then we need to repeat the whole thinning process to obtain 359 a new time candidate for *i*. 360

In Algorithm 5, we take a different approach which performs thin-361 ning in synchrony with the main loop, avoiding look ahead and 404 362 wasted rejections. Our main contribution is to modify the main loop 363 of previous thinning algorithms to allow at most one event proposal 364 for each sub-process for each time step. The proposed candidates 365 are always added to the priority queue Q because we need to stop at 366 each proposed time. When the candidate is pre-rejected, we update 367 the bounds and make a new proposal. Alternatively, if the candidate 368 time has not been pre-rejected, we draw the acceptance threshold 369 and compute the intensity rate to make a decision. If the candi-370 date is accepted, we trigger a new round of thinning. Otherwise, 371 we update the bounds and make a new proposal. Overall, we avoid 372 unnecessary updates. Additionally, thinning is now synced with the 373

1(1), 2023

main loop, which allows the coupling of this simulator with other algorithms that step chronologically through time. These include ordinary differential equation solvers, enabling us to simulate jump processes with rates given by a differential equation. This is the first queued thinning synced algorithm we are aware of.

Since Algorithm 5 can be mapped to a non-queued thinning algorithm — see [5] —, it can simulate any point process on the real line with a non-negative, left-continuous, history-adapted and locally bounded intensity rate as per Proposition 7.5.I [3].

Algorithm 4 Generates the next candidate time for queued thinning.

1: **procedure** QUEUETIME $(t, \lambda^*, H_t)$ 2. undate  $\lambda$ find  $\bar{B}^*$ ,  $B^*$  and  $L^*(t)$  which satisfy Eq. 4.9 3. 4: draw  $u \sim \exp(B^*(t))$ 5: if  $u > L^*(t)$  then 6:  $accepted \leftarrow false$  $u \leftarrow L^*(t)$ 7: 8: else accepted  $\leftarrow$  true 9. 10: end if  $t \leftarrow t + u$ 11: **return**  $t, \bar{B}^*, B^*,$  accepted 12: 13: end procedure

## 5. Implementation

383

384

385

386

387

388

393

394

395

398

400

401

102

403

374

JumpProcesses.jl is a Julia library for simulating jump or point - processes which is part of Julia's SciML organization. In the Julia ecosystem, there are other libraries that can sample certain TPPs including Hawkes.jl<sup>5</sup>, HawkesProcesses.jl<sup>6</sup>, NetworkHawkesProcesses.jl <sup>7</sup>, PointProcessInference.jl [26] <sup>8</sup>, GeoStats.jl 9 [12] <sup>9</sup>, PiecewiseDeterministicMarkovProcesses. j1 [30] <sup>10</sup>, and PointProcesses.j1 [4] <sup>11</sup>. Apart from PiecewiseDeterministicMarkovProcesses.jl, these other libraries can only sample the Poisson and/or the Hawkes processes. PointProcesses.jl also offers a formalized interface that other packages can implement to leverage its TPP modelling functionality. While JumpProcesses.jl can be used to directly simulate TPPs, in its documentation we also show how it can be wrapped to conform to this interface <sup>12</sup>. [G: Outside of Julia, there are many packages to simulate TPPs. A non-exaustive list include the Python libraries Tick [1], PoPPy [31], hawkesbook [15], and the R library PtProcess [11].]

Our discussion in Section 4 identified three exact methods for simulating point processes. In all the cases, we identified two mathematical constructs required for simulation: the intensity

 $<sup>^{5}</sup>$ https://github.com/em1234321/Hawkes.jl

 $<sup>^{6}</sup>$ https://github.com/dm13450/HawkesProcesses.jl

<sup>&</sup>lt;sup>7</sup>https://github.com/cswaney/NetworkHawkesProcesses.jl

 $<sup>^8</sup>$ https://github.com/mschauer/PointProcessInference.jl

<sup>&</sup>lt;sup>9</sup>https://github.com/JuliaEarth/GeoStats.jl

<sup>&</sup>lt;sup>10</sup>https://github.com/rveltz/PiecewiseDeterministicMarkov Processes.jl

<sup>&</sup>lt;sup>11</sup>https://github.com/gdalle/PointProcesses.jl

<sup>&</sup>lt;sup>12</sup>https://docs.sciml.ai/JumpProcesses/stable/application s/advanced\_point\_process

| TPP over a fixed duration of time $[0, T)$ .                                                                                                    |
|----------------------------------------------------------------------------------------------------|
| 1: <b>procedure</b> QUEUINGMETHOD( $[0, T), \{\lambda_k^*\}, \{f_k^*\}, (f_k^*), (f_k^*), $ |
| 2: initialize the history $H_{T^-} \leftarrow \{\}$                                                                                                    |
| 3: set $n \leftarrow 0, t \leftarrow 0$                                                                                                    |
| 4: <b>for</b> i=1,M <b>do</b>                                                                                                    |
| 5: $(t_i, \bar{B}_i^*, \underline{B}_i^*, \underline{a}_i) \leftarrow \text{QUEUETIME}(0, H_{T^-}, \lambda_i^*(\cdot))$                                                                                                    |
| 6: push $(i, t_i, B_i^*, \underline{B}_i^*, a_i)$ to $Q$                                                                                                    |
| 7: end for                                                                                                    |
| 8: while $t < T$ do                                                                                                    |
| 9: first $(i, t_i, \overline{B}_i^*, \underline{B}_i^*, a_i)$ from Q                                                                                                    |
| 10: $t \leftarrow t_i$                                                                                                    |
| 11: <b>if</b> $t \ge T$ <b>then</b>                                                                                                    |
| 12: break                                                                                                    |
| 13: end if                                                                                                    |
| 14: draw [ <b>G</b> : $v \sim U[0, 1]$ ]                                                                                                    |
| 15: if $a_i$ and [G: $(v > \underline{B}_i^*/\overline{B}_i^*)$ and $(v > \lambda^*(t)/\overline{B}_i^*)$ ] then                                                                                                    |
| 16: $a_i \leftarrow \text{false}$                                                                                                    |
| 17: end if                                                                                                    |
| 18: <b>if</b> $a_i$ <b>then</b>                                                                                                    |
| $19: \qquad n \leftarrow n+1$                                                                                                    |
| 20: $t_n \leftarrow t$                                                                                                    |
| 21: update $f^*$ and draw the mark $k_n \sim f_i^* (k \mid t_n)$                                                                                                    |
| 22: update the history $H_{T^-} \leftarrow H_{T^-} \cup (t_n, k_n)$                                                                                                    |
| 23: <b>for</b> $j \in \{i\} \cup \text{Neighborhood}(i)$ <b>do</b>                                                                                                    |
| 24: $(t_j, B_j^*, \underline{B}_j^*, a_j) \leftarrow \text{QueueTime}(t, \lambda_j^*, H_{T^-})$                                                                                                    |
| 25: update $(j, t_j, \overline{B}_j^*, \underline{B}_j^*, a_j)$ in Q                                                                                                    |
| 26: end for                                                                                                    |
| 27: else $(1, \overline{D}, D, \overline{D})$                                                                                                    |
| 28: $(t_i, \overline{B}_i^*, \underline{B}_i^*, a_i) \leftarrow \text{QueueTime}(t, \lambda_i^*, H_{T^-})$                                                                                                    |
| 29: update $(i, t_i, \overline{B}_i^*, \underline{B}_i^*, a_i)$ in Q                                                                                                    |
| 30: end if                                                                                                    |
| 31: end while                                                                                                    |
| 32: return $H_{T^-}$                                                                                                    |
| 33: end procedure                                                                                                    |

Algorithm 5 The *queued thinning* method for simulating a marked

rate and the mark distribution. In JumpProcesses.jl, these 405 can be mapped to user defined functions rate(u, p, t) and 406 affect! (integrator). The former takes the current state of 407 408 the system, u, user provided parameters, p, and the current time, t, and returns the value of the intensity function at this time. The lat-409 410 ter takes the solver integrator object, which stores all solution information, and updates it, including the state integrator.u, 411 for whatever changes should occur when the jump it encodes fires 412 at the time integrator.t. The library provides APIs for defin-413 ing processes based on the nature of the intensity rate and the 414 intended simulation algorithm. Processes simulated using exact 415 sampling methods can choose between ConstantRateJump and 416 VariableRateJump. While the former expects the rate between 417 jumps to be constant, the latter allows for time-dependent rates. 418 The library also provides the MassActionJump API to define 419 large systems of point processes that can be expressed as mass ac-420 tion type reaction equations. Finally, RegularJump is intended 421 for [G: $tau\tau$ ]-leaping methods. 422

#### Inverse implementation 5.1 423

The inverse method as described around Equation 4.2 uses 424 485 root finding to calculate the next jump time. Jumps to be 486 425 426 simulated via the *inverse* method must be initialized as a 487 VariableRateJump. JumpProcesses.jl builds a continu-427 488 ous callback following the algorithm in [24] and passes the prob-428 489

lem to an OrdinaryDiffEq.jl integrator, which easily interoperates with JumpProcesses.jl (both libraries are part of the SciML organization, and by design built to easily compose). JumpProcesses.jl does not yet support [G:the any of the] CHV approaches.

#### 5.2 Thinning implementation 434

429

430

431

432 433

435

436

437

438 439

441

442

443

444

446

447 448

450 451

452

460

461

462

463

464

465

466

467

468

470

471

472

473

474

475

476

477

478

479

480

481

482

483

484

Alternatively, thinning methods can be simulated via discrete steps. [G: In JumpProcesses.jl, simulation approaches that take discrete steps are handled via discrete callbacks that are checked at the end of each time-step of some time evolution algorithm, e.g.an ODE solver from OrdinaryDiffEq.jl, a stochastic differential equation solver 440 from StochasticDiffEq.jl, or the pure-jump process SSAStepper provided by JumpProcesses.jl. In simple terms, discrete callbacks involve two functions. Condition functions are checked at each step of the main loop of a time-stepping method to see if the callback should be executed, and if it should, 445 an associated affect function is called.] In the context of the library, any method that uses thinning via a discrete callback is called an aggregator. There are twelve different aggregators which we discuss below and are summarized in Table 4 in the Annex. [G: At the 449 moment, it is not necessarily the case that one method supersedes the other. There are cases in which a particular method might be faster than others.]

We start with constant rate thinning aggregators for marked TPPs. 453 Algorithm 2 assumes that there is a single process. In reality, all 454 the implementations first assume a finite multivariate point process 455 with M interdependent sub-processes. This can be easily concil-456 457 iated, as we do now, using Definition 6.4.1 [3] which states the equivalence of such process with a point process with a finite space 458 of marks. 459

As all the constant rate thinning aggregators only support ConstantRateJumps and MassActionJumps, i.e.the intensity between jumps is constant, Algorithm 3 short-circuits to quickly return  $t \sim \exp(ar{B}) = \exp(\lambda_n)$  as discussed in Subsection 4.2. Next, the mark distribution becomes the categorical distribution weighted by the intensity of each process. That is, given an event at time  $t_n$ , we have that the probability of drawing process i out of M sub-processes is  $\lambda_i^*(t_n)/\lambda^*(t_n)$ . Conditional on sub-process *i*, the corresponding affect!(integrator) is invoked, that is,  $k_n \sim f_i^*(k \mid t_n)$ . So all sub-processes could potentially be marked, but note users need to handle any additional sampling related to such marks within their provided affect! function. Where most implementations differ is on updating the mark distribution in Line 11 of Algorithm 2 and the conditional intensity rate in Line 3 of Algorithm 3.

Direct [G:and DirectFW] follow the *direct* method in [7] which re-evaluates all intensities after every iteration scaling at O(K). It draws the next-time from the ground process whose rate is the sum of all sub-processes' rates. It selects the mark by executing a search in an array that stores the cumulative sum of rates.

SortingDirect, RDirect, DirectCR are improvements over the Direct method. They only re-evaluate the intensities of the processes that are affected by the realized process based on a dependency graph. SortingDirect draws from the ground process, but keeps the intensity rate in a loosely sorted array following [19]. RDirect is a rejection-based direct method which assigns the maximum rate of the system as the bound to all processes. The implementation slight differs from Algorithm 2. Since all subprocess have the same rate it draws the next time from a homogeneous Poisson process with the maximum rate, then randomly se-

lects a candidate process and confirms the candidate only if its rate 548 490 is above a random proportion of the maximum rate. DirectCR -491

from [27] — is a composition-rejection method that groups sub-492

processes with similar rates using a priority table. Each group is as-493

signed the sum of all the rates within it. We apply a routine equiv-101

alent to Direct to select the time in which the next group fires. 495

Given a group, we then select which process fires. 496

RSSA and RSSACR place processes in bounded brackets. RSSA -497 from [28] — follows Algorithm 2 very closely in the case where 498 the bounds are constant between jumps. RSSACR — from [29] -499 groups sub-processes with similar rates like DirectCR, but then 500 places each group within a bounded bracket. It then samples the 501

502 next group to fire similar to RSSA. Given the group, it selects a 559

candidate to fire and performs a thinning routine to accept or reject. 503

#### Queued thinning implemeentation 5.3 504

Finally, we have what we call the queued thinning ag-505 gregators. Starting with aggregators that only 506 support ConstantRateJumps we have, FRM[G: FRMFW] and NRM. 507 FRM[G: and FRMFW] follow the *first reaction* method in [7]. To 508 compute the next jump, both algorithms compute the time to the 509 next event for each process and select the process with minimum 510 time. This is equivalent to assuming a complete dependency graph 511 in Algorithm 5. For large systems, these methods are inefficient 512 compared to NRM which is a [G:queued thinningqueued 513 thinning] method sourced from [6]. NRM gains efficiency by using 514 an indexed priority queue to store and determine next event times, 515 and by using dependency graphs to only update intensities that 516 would need to be recalculated after a given event. 517

Most of the algorithms implemented in JumpProcesses.jl 518 576 come from the biochemistry literature. There has been less em-519 577 phasis on implementing processes commonly studied in statis-520 578 tics such as self-exciting point processes characterized by time-521 579 varying and history-dependent intensity rates. Our latest ag-522 580 gregator, Coevolve, which is an implementation of Algo-523 rithm 5, addresses this gap. This is the first aggregator that sup-524 ports VariableRateJumps. Compared with the current *inverse* 525 method-based approach that relies on ODE integration, the new 526 aggregator substantially improves the performance of simulations 527 with time-dependent intensity rates and/or coupled with differential 528 equations from DifferentialEquations.jl. 529

Coevolve also employs several enhancements compared to Al-530 586 gorithm 5. First, we avoid the re-computation of unused random 587 531 numbers. When updating processes that have not yet fired, we 588 532 589 can transform the unused time of constant rate processes to ob-533 590 tain the next candidate time for the first round of iteration of the 534 591 thinning procedure in Algorithm 3. This saves one round of sam-535 592 pling from the exponential distribution, which translates into a 593 536 594 537 faster algorithm. Second, it adapts to processes with constant inten-595 sity between jumps which reduces the loop in Algorithm 3 to the 538 596 equivalent implemented in NRM for ConstantRateJumps and 597 539 MassActionJumps. 540 599

#### 6. Empirical evaluation 541

This section conducts some empirical evaluation of the 603 542 JumpProcesses.jl aggregators described in Section 5. 543 604 First, since Coevolve is a new aggregator, we test its correctness 605 544 545 by conducting statistical analysis. Second, we conduct the jump 606 benchmarks available in SciMLBenchmarks.jl. We have 546 607 added new benchmarks that assess the performance of the new 547 608

aggregators under settings that could not be simulated with previous aggregators.

## 6.1 Statistical analysis of Coevolve

549

550

551

552

553

554

555

556

557

558

560

561

562

563 564

565

566

567

568

569

570

571

572

573

575

581

582

583

584 585

598

689

602

To simulate a process intended for a discrete solver with Jump-Processes.jl, we define a discrete problem, initialize the jumps and define the jump problem which takes the aggregator as an argument. The jump problem can then be solved with the discrete stepper provided by JumpProcesses.jl, SSAStepper. On the one hand, we can think of the stepper as the routine that determines how the numerical solver advances time. On the other hand, the aggregator is the algorithm for sampling the path of a jump process. The aggregator provides stopping times to the stepper.

The code for simulating the homogeneous Poisson process with Direct is reproduced in Listing 1.

Listing 1: Simulation of the homogeneous Poisson process.

```
using JumpProcesses
rate(u, p, t) = p[1]
affect!(integrator) = (integrator.u[1] += 1;
   nothing)
    jump = ConstantRateJump(rate, affect!) \\ u, tspan, p = [0.], (0., 200.), (0.25,) \\ dprob = DiscreteProblem(u, tspan, p) 
jprob = JumpProblem(dprob, Direct(), jump;
   dep_graph = [[1]])
sol = solve(jprob, SSAStepper())
```

The simulation of a Hawkes process — see Subsection 6.2 for a definition — requires a VariableRateJump along with the rate bounds and the interval for which the rates are valid. Also, since the Hawkes process is history dependent, we close the rate and affect! function with a vector containing the history of events. The code for simulating the Hawkes process is reproduced in Listing 2. Note that it is possible to simplify the computation of the rate - see Subsection 6.2 -, but we keep the code here as close as possible to its usual definition for illustration purposes.

Listing 2: Simulation of the Hawkes process.

```
using JumpProcesses
h = Float64[]
rate(u, p, t) = p[1] +
    p[2]*sum(exp(-p[3]*(t-_t)) for _t in h; init=0)
lrate(u, p, t) = p[1]
urate = rate
rateinterval(u, p, t) = 1/(2*urate(u,p,t))
affect!(integrator) = (push!(h, integrator.t);
integrator.u[1] += 1; nothing)
jump = VariableRateJump(rate, affect!; lrate,
  urate, rateinterval)
u, tspan, p = [0.], (0., 200.), (0.25, 0.5, 2.0)
dprob = DiscreteProblem(u, tspan, p)
jprob = JumpProblem(dprob, Coevolve(), jump;
  dep_graph = [[1]])
sol = solve(jprob, SSAStepper())
```

To assess the correctness of Coevolve, we add it to the Jump-Processes.jl test suite. Some tests check whether the aggregators are able to obtain empirical statistics close to the expected in a number of simple biochemistry models such as linear reactions, DNA repression, reversible binding and extinction. The test suite was missing a unit test for a self-exciting process. Thus, we have added a test for the univariate Hawkes model that checks whether

algorithms that accept VariableRateJump are able to produce
 an empirical distribution of trajectories whose first two moments of
 the observed rate are close to the expected ones.

In addition to that, the correctness of the implemented algorithm 612 can be visually assessed using a Q-Q plot. As discussed in Sub-613 section 4.1, every simple point process can be transformed to a 614 Poisson process with unit rate. This implies that the interval be-615 tween points for any such transformed process should match the 616 exponential distribution. Therefore, the correctness of any aggre-617 gator can be assessed as following. First, transform the simulated 618 intervals with the appropriate compensator. Let  $t_{n_i}$  be the time in 619 which the *n*-th event of sub-process *i* took place and  $t_{0_i} \equiv 0$ , the 620 621 compensator for sub-process i is given by the following:

$$\Lambda_i^*(t_{n_i}) \equiv \Lambda_{n_i}^* \equiv \int_0^{t_{n_i}} \lambda_i^*(u) du$$
 (6.1)

<sup>622</sup> Then the transformed simulated interval is given by:

$$\Delta \Lambda_{n_i} \equiv \Lambda_{n_i}^* - \Lambda_{(n-1)_i}^* \tag{6.2}$$

Compute the empirical quantiles of the transformed intervals. That 623 is, the q-th quantile is the interval  $\Delta \Lambda_q$  that divides the sorted in-624 tervals in two sets, those below and above  $\Delta \Lambda_q$  such that q-percent 625 of the elements are below it. Plot the empirical quantiles with the 626 corresponding quantiles of the exponential distribution. If the sim-627 ulator produces correct trajectories, this plot known as Q-Q plot 628 should depict the points aligned around the 45-degree line. We pro-629 duce Q-Q plots for the homogeneous Poisson process as well as the 630 compound Hawkes process - see Subsection 6.2 for a definition 631 - to attest the correctness of Coevolve. Figure 1 (d) depicts the 632 Q-Q plot for a ten-node compound Hawkes process with parame-633 ters  $\lambda = 0.5, \alpha = 0.1, \beta = 2.0$  simulated 250 times for 200 634 units of time. Figure 1 also depicts the trajectory, the conditional 635 intensity and the network structure of a single simulation for three 636 random nodes in panels (a), (b) and (c) respectively. We obtained 637 similar Q-Q plots for the other algorithms that benchmarked the 638 Multivariate Hawkes process below. 639

## 640 6.2 Benchmarks

We conduct a set of benchmarks to assess the performance of the JumpProcesses.jl aggregators described in Section 5. All benchmarks are available in SciMLBenchmarks.jl<sup>13</sup>. All were run in BuildKite<sup>14</sup> via the continuous integration facilities provided by the package maintainers. We have added two benchmark suites to assess the performance of the new aggregators under settings that could not be simulated with previous aggregators.

<sup>648</sup> First, we assess the speed of the aggregators against jump pro<sup>649</sup> cesses whose rates are constant between jumps. There are four such
<sup>650</sup> benchmarks: a 1-dimensional continuous time random walk ap<sup>651</sup> proximation of a diffusion model (Diffusion), the multi-state model
<sup>652</sup> from Appendix A.6 [18] (Multi-state), a simple negative feedback
<sup>653</sup> gene expression model (Gene I) and the negative feedback gene
<sup>654</sup> expression from [10] (Gene II). We simulate a single trajectory for

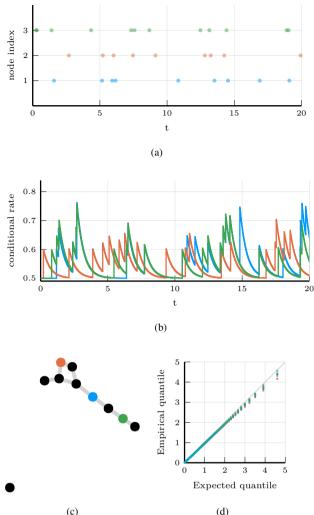

Fig. 1: Simulations of 10-nodes compound Hawkes process with parameters  $\lambda = 0.5, \alpha = 0.1, \beta = 2.0$  for 200 units of time. (a) and (b) sampled trajectory and intensity rate for a single simulation for the three selected nodes in (c) for the first 20 units of time. (c) underlying 10-nodes network with three random nodes selected. (d) Q-Q plot of transformed inter-event time for 250 simulations colored by node.

each aggregator to visually check that they produce similar trajectories for a given model. The Diffusion, Multi-state, Gene I and Gene II benchmarks are then simulated 50, 100, 2000 and 200 times, respectively. Check the source code for further implementation details.

655

656

657

658

659

660

661

662

663

664

665

666

667

668

669

670

Benchmark results are listed in Table 1. The table shows that no single aggregator dominates suggesting they should be selected according to the task at hand. However, FRM, NRM, Coevolve never dominate any benchmark. In common, they all belong to the family of queuing methods. [G: The fact that these are not the fastest methods for the constant rate benchmarks shows that improvements to thinning algorithms bring substantial performance gains which could potentially be explored in queued thinning algorithms. A particular issue with queuing methods is the cost of updating the underlying indexed priority queue data structure which stores the next event times. A table-based data-structure would be expected to be

<sup>&</sup>lt;sup>13</sup>https://github.com/SciML/SciMLBenchmarks.jl/tree/7d 356203ea107d7343af1ce41d94b64847095d4a/benchmarks/Jumps and https://github.com/SciML/SciMLBenchmarks.jl/tree/7d 356203ea107d7343af1ce41d94b64847095d4a/benchmarks/Hybrid Jumps

<sup>&</sup>lt;sup>14</sup>https://buildkite.com/julialang/scimlbenchmarks-dot-j l/builds/1849#018c3980-5247-42ab-a7fe-3145209b26c5

|               | Diffusion     | Multi-state   | Gene I  | Gene II       |
|---------------|---------------|---------------|---------|---------------|
| Direct        | 7.14 s        | 0.16 s        | 0.24 ms | <u>0.59 s</u> |
| FRM           | 15.76 s       | 0.25 s        | 0.29 ms | 0.77 s        |
| SortingDirect | 1.06 s        | <u>0.11 s</u> | 0.24 ms | 0.53 s        |
| NRM           | 0.76 s        | 0.25 s        | 0.39 ms | 0.90 s        |
| DirectCR      | <u>0.50 s</u> | 0.22 s        | 0.49 ms | 1.09 s        |
| RSSA          | 1.42 s        | 0.10 s        | 0.43 ms | 0.66 s        |
| RSSACR        | 0.46 s        | 0.15 s        | 0.91 ms | 1.06 s        |
| Coevolve      | 0.88 s        | 0.34 s        | 0.53 ms | 1.29 s        |

Table 1. : Median execution time. A 1-dimensional continuous time random walk approximation of a diffusion model (Diffusion), the multi-state model from Appendix A.6 [18] (Multi-state), a simple negative feedback gene expression model (Gene I) and the negative feedback gene expression from [10] (Gene II). Fastest time is **bold**, second fastest underlined. Benchmark source code and dependencies are available in SciMLBenchmarks.jl, see first paragraph of Section 6.2 for source references.

more competitive such as proposed in [25].] We also note that the 712 671 performance of Coevolve lags that of NRM despite the fact that 713 672 Coevolve should take the same number of steps as NRM when 714 673 no VariableRateJump is used. The reason behind this discrep-715 674 ancy is likely due to implementation differences, but left for future 716 675

676 investigation. Second, we add a new benchmark which simulates the compound 718 677 Hawkes process for an increasing number processes. Consider a 719 678 graph with V nodes. The compound Hawkes process is character-679 ized by V point processes such that the conditional intensity rate 680 of node *i* connected to a set of nodes  $E_i$  in the graph is given by 681

$$\lambda_i^*(t) = \lambda + \sum_{j \in E_i} \sum_{t_{n_j} < t} \alpha \exp\left[-\beta(t - t_{n_j})\right].$$
(6.3)

This process is known as self-exciting, because the occurrence of 682 an event j at  $t_{n_j}$  will increase the conditional intensity of all the 683 processes connected to it by  $\alpha$ . The excited intensity then decreases 684 at a rate proportional to  $\beta$ . 685

$$\frac{d\lambda_i^*(t)}{dt} = -\beta \sum_{j \in E_i} \sum_{t_{n_j} < t} \alpha \exp\left[-\beta(t - t_{n_j})\right]$$
  
=  $-\beta \left(\lambda_i^*(t) - \lambda\right)$  (6.4)

The conditional intensity of this process has a recursive formulation 686 which can significantly speed the simulation. The recursive formu-687 lation for the univariate case is derived in [15] which also provides 688 additional discussion and results on the Hawkes process. We derive 689 the compound case here. Let  $t_{N_i} = \max\{t_{n_i} < t \mid j \in E_i\}$ 690 and  $\phi_i^*(t)$  below. 691

$$\phi_i^*(t) = \sum_{j \in E_i} \sum_{t_{n_j} < t} \alpha \exp\left[-\beta(t - t_{N_i} + t_{N_i} - t_{n_j})\right]$$

$$= \exp\left[-\beta(t-t_{N_i})\right] \sum_{j \in E_i} \sum_{\substack{t_{n_j} \leq t_{N_i}}} \alpha \exp\left[-\beta(t_{N_i} - t_{n_j})\right]_{47}^{748}$$

$$(-\beta(t-t_{N_i})) \left(-\beta(t-t_{N_i})\right) \left(-\beta(t-t_{N_i})\right) \left(-\beta(t-t_{N_i})\right) \left(-\beta(t-t_{N_i})\right) \left(-\beta(t-t_{N_i})\right)\right)$$

$$= \exp\left[-\beta(t - t_{N_i})\right] \left(\alpha + \phi_i^*(t_{N_i})\right)$$
(6.5)

752 Then the conditional intensity can be re-written in terms of 692 753  $\phi_i^*(t_{N_i}).$ 693

$$\lambda_i^*(t) = \lambda + \phi_i^*(t) = \lambda + \exp\left[-\beta(t - t_{N_i})\right] \left(\alpha + \phi_i^*(t_{N_i})\right)$$
(6.6)

A random graph is sampled from the Erdős-Rényi model. This model assumes the probability of an edge between two nodes is independent of other edges, which we fix at 0.2. Note that this setup implies an increasing expected node degree with the graph size.

694

695

696

697

698

699

700

701

702

703

704

705

706

707

708

709

710

711

717

720

721

722

723

724 725

726

727

728

729

730

731

732

733 734

735

736

737

738

739

740

741

742 743

744

745

750

751

We fix the Hawkes parameters at  $\lambda = 0.5, \alpha = 0.1, \beta = 5.0$ ensuring the process does not explode and simulate models in the range from 1 to 95 nodes for 25 units of time. We simulate 50 trajectories with a limit of ten seconds to complete execution. For this benchmark, we save the state of the system exactly after each iump.

We assess the benchmark in eight different settings. First, we run the *inverse* method, Coevolve and CHV simple using the brute force formula of the intensity rate which loops through the whole history of past events - Equation 6.3. Second, we simulate the same three methods with the recursive formula — Equation 6.6. Next, we run the benchmark against CHV full. All CHV specifications are implemented with PiecewiseDeterministic-MarkovProcesses.jl which is developed by Veltz, the author of the CHV algorithm discussed in Subsection 4.1. Finally, we run the benchmark using the Python library Tick<sup>15</sup>. This library implements a version of the thinning method for simulating the Hawkes process and implements a recursive algorithm for computing the intensity rate.

Table 2 shows that the *Inverse* method which relies on root finding is the most inefficient of all methods for any system size. For large system size this method is unable to complete all 50 simulation runs because it needs to find an ever larger number of roots of an ever larger system of differential equations.

The recursive implementation of the intensity rate brings a considerable boost to the simulations, placing Coevolve as one of the fastest algorithms. As shown in Algorithm 5, every sampled point in Coevolve requires a number of expected updates equal to the expected degree of the dependency graph. Therefore, it is able to complete non-exploding simulations efficiently.

The Python library Tick remains competitive for smaller problems, but gets considerably slower for bigger ones. Also, it is only specialized to the Hawkes process. Another drawback is that the library wraps the actual C++ implementation. In contrast, Jump-Processes.jl can simulate many other point processes with a relatively simple user-interface provided by the Julia language.

There is substantial difference between the performance of recursive CHV simple and CHV full. The former does not make use of the derivative of the intensity function in Equation 6.4 which is more efficient to compute than the recursive rate in Equation 6.6.

On the one hand, Coevolve clearly dominates CHV simple. On the other hand, CHV full is slower for smaller networks, but slightly faster than Coevolve for larger models. This change in relative performance occurs due to the rate of rejection in Coevolve increasing in model size for this particular model. We compute the rejection rate as one minus the ratio between the number of jumps and the number of calls to the upper-bound. A system with a single node sees a rejection rate of around 8 percent which rapidly increases to 80 percent when the system reaches 20 nodes and plateaus at around 95 percent with 95 nodes.

Finally, we introduce a new benchmark which is intended to assess the performance of algorithms capable of simulating the stochastic model of hippocampal synaptic plasticity with geometrical readout of enzyme dynamics proposed in [23]. For short, we denote it as the synapse model. We chose to benchmark this model as it is representative of a complex biochemical model. It couples a jump

<sup>&</sup>lt;sup>15</sup>https://github.com/X-DataInitiative/tick

problem containing 98 jumps affecting 49 discrete variables with 812 754 a stiff, ordinary differential equation problem containing 34 con-755 813 tinuous variables. Continuous variables affect jump rates while the 756 discrete variables affect the continuous problem. There are 3 stages 757 to the simulation: pre-synaptic evolution, glutamate release, and 758 post-synaptic evolution. Among the algorithms considered, only 759 the *inverse* method implemented in JumpProcesses. jl, Co-760 814 evolve and *CHV* are theoretically able to simulate the synapse 761 model. However, in practice, only the last two complete at least one 762 benchmark run. The original synapse problem was described as a 816 763 PDMP, so we do not make the distinction between CHV simple 817 764 and *full* in this benchmark. 765 818 Benchmark results are displayed in Table 3. We observe that CHV 766 819 is the fastest algorithm completing the synapse evolution in about 767 820 half of the time it takes Coevolve with less than half of the allo-768 821 cations. Further investigation reveals that the thinning procedure in 769 822 Coevolve reaches an average of 70 percent over all jumps which 770 823 then leads to 2 to 3 times more function evaluations and Jaco-771 824 bians created compared to CHV. Our implementation adds stop-772 825 ping times via a call to register\_next\_jump\_time! even for 773 826 rejected jumps — we do not know a jump will be rejected until 774 827 evaluated. This then leads the ODE solver to step to those times and 775 828 make additional function evaluations and Jacobians. Lemaire et 776 829 al. [16] performs a similar benchmark in which they compare the 830 777 Hodgkin-Huxley model against different thinning conditions and 778 831 against an ODE approximation. They find that a thinned algorithm 779 832 with optimal boundary conditions can run significantly faster than 780 833 the ODE approximation. Thus, there could be plenty of room to 781 834 improve the performance of Coevolve in our setting. 782 835 A disadvantage of CHV compared with Coevolve is that it sup-783 836 ports limited saving options by design. To save at pre-specified 837 838

784 times would require using the fact that solutions are piecewise con-785 stant to determine solutions at times in-between jumps — and for 786 839 coupled ODE-jump problems would require root-finding to deter-787 840 mine when  $s(u) = s_n$  for each desired saving time  $s_n$  in Equa-788 841 tion 4.8. The alternative proposed in [30] is to introduce an artificial 789 jump to the model such as the homogeneous Poisson process with 790 843 unit rate to sample the system at regular intervals. Alternatively, 791 844 Coevolve allows saving at any arbitrary point. A common work-792 845 793 flow in simulating jump processes, particularly when interested in 846 calculating statistics over time, is to pre-specify a precise set of 794 847 times at which to save a simulation. In theory, this reduces mem-795 848 ory pressure, particularly for systems with large numbers of jumps, 796 849 and can give increased computational performance relative to sav-797 ing the state at the occurrence of every jump. However, in the case 798 851 of the synapse model, the number of candidate time rejections far 799 852 surpasses the number of jumps. Therefore, reducing the number of 800 saving points — *e.g.* only saving at start and end of the simulation 801 854 802 does not significantly reduce allocations or running time. Given 855 these considerations, we decided to save after every jump and at 803 856 regular pre-specified intervals that occur at the same frequency as 804 857 the artificial saving jump used by CHV. 805

Another parameter that can affect the precision and speed of the 806 synapse benchmark is the ODE solver. The author of Piece-807 wiseDeterministicMarkovProcesses.jl discuss some 808 of these issues in Discourse<sup>16</sup>. Some ODE solvers can be faster and 809 more precise. Due to time constraints, we have not investigated this 810 matter. The synapse benchmark uses the AutoTsit5(Rosen-811

brock23()) solver in both Coevolve and CHV. Further investigation of this matter is left to future research.

#### 7. Conclusion

850

859

860

861

862

863

864

865

866 867

868

869

This paper demonstrates that JumpProcesses.jl is a fast, general-purpose library for simulating TPPs. With the addition of Coevolve, any point process on the real line with a non-negative, left-continuous, history-adapted and locally bounded intensity rate can be simulated with this library. The objective of this paper was to bridge the gap between the point process simulation in statistics and biochemistry. We demonstrated that many of the algorithms developed in biochemistry which served as the basis for the JumpProcesses.jl aggregators can be mapped to three general methods developed in statistics for simulating TPPs. We showed that the existing aggregators mainly differ in how they update and sample from the intensity rate and mark distribution. As we performed this exercise, we noticed the lack of an efficient aggregator for variable intensity rates, a gap which Coevolve is meant to fill.

There are still a number of ways forward. First, given the performance of the CHV algorithm in our benchmarks, we should consider adding it to JumpProcesses.jl as another aggregator so that it can benefit from tighter integration with the SciML organization and libraries. The saving behavior of CHV might pose a challenge when bringing this algorithm to the library.

Second, the new aggregator depends on the user providing bounds on the jump rates as well as the duration of their validity. In practice, it can be difficult to determine these bounds a priori, particularly for models with many ODE variables. Moreover, determining such bounds from an analytical solution or the underlying ODEs does not guarantee their holding for the numerically computed solution (which is obtained via an ODE discretization), and so modifications may be needed in practice. A possible improvement would be for JumpProcesses.jl to determine these bounds automatically taking into account the derivative of the rates. The approach of ZigZagBoomerang.jl [2] that combines Taylor approximation of the conditional intensity with automatic differentiation could be explored. Deriving efficient bounds require not only knowledge of the problem and a good amount of analytical work, but also knowledge about the numerical integrator. At best, the algorithm can perform significantly slower if a suboptimal bound or interval is used. at worst it can return incorrect results if a bound is incorrect *i.e.* it can be violated inside the calculated interval of validity.

Third, JumpProcesses.jl would benefit from further development in inexact methods. At the moment, support is limited to processes with constant rates between jumps and the only solver available SimpleTauLeaping does not support marks. Inexact methods should allow for the simulation of longer periods of time when only an event count per time interval is required. Hawkes processes can be expressed as a branching process. There are simulation algorithms that already take advantage of this structure to leap through time [15]. It would be important to adapt these algorithms for general, compound branching processes to cater for a larger number of settings.

Finally, JumpProcesses.jl also includes algorithms for jumps over two-dimensional spaces. It might be worth conducting a similar comparative exercise to identify algorithms in statistics for 2and N-dimensional processes that could also be added to Jump-Process. jl as it has the potential to become the go-to library for general point process simulation.

<sup>&</sup>lt;sup>16</sup>https://discourse.julialang.org/t/help-me-beat-lsoda /88236

|      |    |                         | Brute Force   |                          |                      |                 | Recursive       |               |                 |
|------|----|-------------------------|---------------|--------------------------|----------------------|-----------------|-----------------|---------------|-----------------|
|      | V  | Inverse                 | Coevolve      | CHV<br>simple            | Inverse              | Coevolve        | CHV<br>simple   | CHV<br>full   | Tick            |
|      | 1  | 74.1 μs                 | 4.8 µs        | 203.1 µ s                | 76.6 μs              | <u>5.0 μs</u>   | $201.5 \ \mu s$ | 197.9 μs      | $30.7 \ \mu s$  |
|      | 10 | 10.0 ms                 | 205.2 $\mu s$ | 5.1 ms                   | 3.8 ms               | 73.5 μs         | 471.6 μs        | 607.3 μs      | <u>175.0 μs</u> |
|      | 20 | 89.6 ms                 | 1.5 ms        | 48.9 ms                  | 16.2 ms              | <b>265.8</b> μs | 964.1 μs        | 902.3 μs      | 1.2 ms          |
|      | 30 | 274.2 ms<br><i>n=37</i> | 3.3 ms        | 129.5 ms                 | 45.7 ms              | 502.9 µs        | 1.6 ms          | <u>1.3 ms</u> | 3.7 ms          |
|      | 40 | 1.9 s                   | 8.4 ms        | 320.8 ms                 | 1.2 s                | 913.5 μs        | 2.5 ms          | <u>1.6 ms</u> | 9.3 ms          |
| Time | 50 | n=7<br>3.6 s<br>n=3     | 16.8 ms       | n=31<br>681.0 ms<br>n=15 | n=9<br>2.4 s<br>n=5  | 1.5 ms          | 3.6 ms          | <u>2.0 ms</u> | 21.7 ms         |
|      | 60 | 6.7  s<br>n=2           | 37.9 ms       | 1.3  s<br>n=8            | 4.1  s<br>n=3        | 2.2 ms          | 5.1 ms          | <u>2.6 ms</u> | 46.9 ms         |
|      | 70 | 10.6  s<br>n=1          | 58.5 ms       | 2.2  s<br>n=5            | 6.8  s<br>n=2        | <u>3.0 ms</u>   | 6.9 ms          | 3.0 ms        | 89.5 ms         |
|      | 80 | n=1<br>15.5 s<br>n=1    | 138.8 ms      | 3.3 s                    | 10.6 s               | <u>4.0 ms</u>   | 9.1 ms          | 3.2 ms        | 147.1 ms        |
|      | 90 | n=1<br>27.86 s<br>n=1   | 139.7 ms      | n=4<br>5.6 s<br>n=2      | n=1<br>16.0 s<br>n=1 | <u>5.3 ms</u>   | 11.8 ms         | 3.9 ms        | 233.4 ms        |

Table 2. : Median execution time for the compound Hawkes process, V is the number of nodes and n is the total number of successful executions under ten seconds. Brute force refers to the implementation of the intensity rate looping through the whole history of past events. Recursive refers to a recursive implementation that only requires looking at the previous state of each node. Inverse and Coevolve are algorithms from JumpProcesses. jl, CHV is an algorithm from PiecewiseDeterministicMarkovProcesses. jl. See Subsection 4.1 for the distinction between CHV simple and CHV full. Tick is a Python library. All simulations were run 50 times except when stated otherwise under the running time. Fastest time is **bold**, second fastest underlined. Benchmark source code and dependencies are available in SciMLBenchmarks.jl, see first paragraph of Section 6.2 for source references.

884

885

886

887

888

889

890

891

892

893

894

895

899

900

901

902

903

904

905

906

|          | Time         | Allocation     |
|----------|--------------|----------------|
| Inverse  | -            | -              |
| Coevolve | <u>4.9 s</u> | <u>94.0 Mb</u> |
| CHV      | 2.7 s        | 43.5 Mb        |

Table 3. : Median execution time and memory allocation. All simulations were run 50 times, a dash indicates that no runs were successful. Fastest time is **bold**, second fastest underlined. Benchmark source code and dependencies are available in SciMLBenchmarks.jl, see first paragraph of Section 6.2 for source references.

#### 8. Acknowledgements 870

871 This project has been made possible in part by grant number 2021-896 237457 from the Chan Zuckerberg Initiative DAF, an advised fund 872 897 of Silicon Valley Community Foundation. SAI was also partially 898 873 supported by NSF-DMS 1902854 and 2325185. 874

#### 9. References 875

- [1] Emmanuel Bacry, Martin Bompaire, Stéphane Gaïffas, and 876 Soren Poulsen. Tick: A Python library for statistical learn-877 ing, with a particular emphasis on time-dependent modelling, 878 March 2018. doi:10.48550/arXiv.1707.03003. 1707.03003. 879
- Joris Bierkens, Paul Fearnhead, and Gareth Roberts. The Zig-[2] 907 880 881 Zag process and super-efficient sampling for Bayesian analy-908 sis of big data. The Annals of Statistics, 47(3), June 2019. 882 909 doi:10.1214/18-AOS1715. 883 910

- [3] Daryl J. Daley and David Vere-Jones. An Introduction to the Theory of Point Processes: Volume I: Elementary Theory and Methods. Probability and Its Applications, An Introduction to the Theory of Point Processes. Springer-Verlag, New York, 2 edition, 2003. doi:10.1007/b97277.
- [4] Guillaume Dalle. PointProcesses.jl. Zenodo, January 2024. doi:10.5281/zenodo.10477603.
- [5] Mehrdad Farajtabar, Yichen Wang, Manuel Gomez-Rodriguez, Shuang Li, Hongyuan Zha, and Le Song. COEVOLVE: A joint point process model for information diffusion and network evolution. The Journal of Machine Learning Research, 18(1), January 2017.
- [6] Michael A. Gibson and Jehoshua Bruck. Efficient Exact Stochastic Simulation of Chemical Systems with Many Species and Many Channels. The Journal of Physical Chemistry A, 104(9), March 2000. doi:10.1021/jp993732q.
- [7] Daniel T Gillespie. A general method for numerically simulating the stochastic time evolution of coupled chemical reactions. Journal of Computational Physics, 22(4), December 1976. doi:10.1016/0021-9991(76)90041-3.
- Daniel T. Gillespie. Exact stochastic simulation of coupled [8] chemical reactions. The Journal of Physical Chemistry, 81(25), December 1977. doi:10.1021/j100540a008.
- [9] Daniel T. Gillespie. Approximate accelerated stochastic simulation of chemically reacting systems. The Journal of Chemical Physics, 115(4), July 2001. doi:10.1063/1.1378322.

- [10] Abhishekh Gupta and Pedro Mendes. An Overview of 971 911 Network-Based and -Free Approaches for Stochastic Simu- 972 912 lation of Biochemical Systems. Computation, 6(1), March 973 913 2018. doi:10.3390/computation6010009. 914
- [11] David Harte. PtProcess : An R Package for Modelling Marked 975 915 Point Processes Indexed by Time. Journal of Statistical 916 976 Software, 35(8), 2010. doi:10.18637/jss.v035.i08. 917 977
- [12] 918 Júlio Hoffimann, Fredrik Ekre, Martijn Visser, Anshul 978 Singhvi, Durand D'souza, M. A. Siddique, Morten Piibeleht, 979 919 Tony Kelman, and Zlatan Vasović. JuliaEarth/GeoStats.jl: 920 980 V0.11.7. Zenodo, June 2020. doi:10.5281/zenodo.3875233. 981 921
- 982 [13] Petter Holme. Fast and principled simulations of the SIR 922 model on temporal networks. PLOS ONE, 16(2), February 923 2021. doi:10.1371/journal.pone.0246961. 924
- [14] Günter Last and Mathew Penrose. Lectures on the Pois-925 son Process. Cambridge University Press, 1st edition edi-926 tion, October 2017. 927
- [15] Patrick J. Laub, Young Lee, and Thomas Taimre. The Ele-988 928 989 ments of Hawkes Processes. Springer International Pub-929 990 lishing, 2021. doi:10.1007/978-3-030-84639-8. 930 991
- Vincent Lemaire, Michèle Thieullen, and Nicolas Thomas. [16] 931 Exact Simulation of the Jump Times of a Class of Piece-932 993 wise Deterministic Markov Processes. Journal of Scien-933 994 tific Computing, 75(3), June 2018. doi:10.1007/s10915-017-934 0607-4. 935
- 996 P. A. W. Lewis and G. S. Shedler. Simulation of [17] 936 997 nonhomogeneous poisson processes by thinning. 937 Naval Research Logistics Quarterly, 26(3), 1979. 938 doi:10.1002/nav.3800260304. 939
- [18] Luca Marchetti, Corrado Priami, and Vo Hong Thanh. Sim-940 ulation Algorithms for Computational Systems Biol-941 ogy. Texts in Theoretical Computer Science. An EATCS 942 Series. Springer International Publishing, Cham, 2017. 943 doi:10.1007/978-3-319-63113-4. 944
- James M. McCollum, Gregory D. Peterson, Chris D. Cox, [19] 945 Michael L. Simpson, and Nagiza F. Samatova. The sort-946 ing direct method for stochastic simulation of biochemical 947 948 systems with varying reaction execution behavior. Computational Biology and Chemistry, 30(1), February 2006. 949 doi:10.1016/j.compbiolchem.2005.10.007. 950
- James Meiss. Differential Dynamical Systems, Revised [20] 951 Edition. Mathematical Modeling and Computation. Soci-952 ety for Industrial and Applied Mathematics, January 2017. 953 doi:10.1137/1.9781611974645. 954
- [21] Y. Ogata. On Lewis' simulation method for point processes. 955 IEEE Transactions on Information Theory, 27(1), Jan-956 uary 1981. doi:10.1109/TIT.1981.1056305. 957
- [22] Christopher Rackauckas and Qing Nie. DifferentialEqua-958 tions.jl - A Performant and Feature-Rich Ecosystem for 959 Solving Differential Equations in Julia. 5(1), May 2017. 960 doi:10.5334/jors.151. 961
- [23] Yuri E. Rodrigues, Cezar M. Tigaret, Hélène Marie, 962 Cian O'Donnell, and Romain Veltz. A stochastic 963 model of hippocampal synaptic plasticity with geo-964 metrical readout of enzyme dynamics, March 2021. 965 doi:10.1101/2021.03.30.437703. 966
- [24] Howard Salis and Yiannis Kaznessis. Accurate hybrid 967 968 stochastic simulation of a system of coupled chemical or biochemical reactions. The Journal of Chemical Physics, 969 122(5), February 2005. doi:10.1063/1.1835951. 970

- [25] Kevin R. Sanft and Hans G. Othmer. Constant-complexity Stochastic Simulation Algorithm with Optimal Binning. The Journal of Chemical Physics, 143(7), August 2015. doi:10.1063/1.4928635.1503.05832.
- [26] Moritz Schauer, Frank van der Meulen, and Shota Gugushvili. Mschauer/PointProcessInference.jl: V0.2.2. Zenodo, March 2020. doi:10.5281/zenodo.3716127.
- Alexander Slepoy, Aidan P. Thompson, and Steven J. [27] Plimpton. A constant-time kinetic Monte Carlo algorithm for simulation of large biochemical reaction networks. The Journal of Chemical Physics, 128(20), May 2008. doi:10.1063/1.2919546.
- [28] Vo Hong Thanh, Corrado Priami, and Roberto Zunino. Efficient rejection-based simulation of biochemical reactions with stochastic noise and delays. The Journal of Chemical Physics, 141(13), October 2014. doi:10.1063/1.4896985.
- [29] Vo Hong Thanh, Roberto Zunino, and Corrado Priami. Efficient Constant-Time Complexity Algorithm for Stochastic Simulation of Large Reaction Networks. IEEE/ACM Transactions on Computational Biology and Bioinformatics, 14(3), May 2017. doi:10.1109/TCBB.2016.2530066.
- [30] Romain Veltz. A new twist for the simulation of hybrid systems using the true jump method, April 2015. doi:10.48550/arXiv.1504.06873. 1504.06873.
- [31] Hongteng Xu. PoPPy: A Point Process Toolbox Based on PyTorch, October 2019. doi:10.48550/arXiv.1810.10122. 1810.10122.

### Annex

974

983

00/

985

986

987

992

995

|               |                                                                                               |                                                                                                    | Jump types     |        |    |      |      |        |
|---------------|-----------------------------------------------------------------------------------------------|----------------------------------------------------------------------------------------------------|----------------|--------|----|------|------|--------|
| Aggregator    | Name                                                                                          | Description                                                                                                    | Sample<br>from | Update | MA | Con. | Var. | Source |
| Direct        | Direct                                                                                        | Rates kept in a non-sorted array. Sample on ground process.                                                                                                    | ground         | all    | x  | x    |      | [7]    |
| DiretFW       | Direct with<br>FunctionWrapper                                                                | Same as Direct, but wraps<br>rate functions with<br>FunctionWrapper for type<br>stability and better<br>performance in system with<br>many jumps.                                                   | ground         | all    | X  | x    |      | [7]    |
| SortingDirect | Sorting direct                                                                                | Rates kept in a loosely sorted array. Sample on ground process.                                                                                                    | ground         | graph  | x  | x    |      | [19]   |
| RDirect       | Rejection-based direct                                                                        | Sample next time using the<br>maximum rate of the system,<br>then randomly selects a<br>candidate and confirms the<br>jump only if its rate is above a<br>random proportion of the<br>maximum rate. | ground         | graph  | X  | x    |      | ours*  |
| DirectCR      | Direct with<br>composition-rejection<br>search                                                | Rates in group with similar<br>rates using a priority table.<br>Group rates are the sum of<br>rates in group.                                                                                       | ground         | graph  | x  | X    |      | [27]   |
| RSSA          | Rejection-based<br>stochastic simulation<br>algorithm                                         | Processes are assigned lower-<br>and upper-bounds. Sample on<br>upper-bounds.                                                                                                    | ground         | graph  | x  | x    |      | [28]   |
| RSSACR        | Rejection-based<br>stochastic simulation<br>algorithm with<br>composition-rejection<br>search | Rates in group with similar<br>rates using a priority table.<br>Groups and processes are<br>assigned lower- and<br>upper-bounds. Sample on<br>group upper-bounds.                                   | ground         | graph  | X  | x    |      | [29]   |
| FRM           | First reaction method                                                                         | Selects the minimum time from all samples.                                                                                                    | sub            | all    | x  | x    |      | [7]    |
| FRMFW         | First reaction method<br>with FunctionWrapper                                                 | Same as FRM, but wraps rate<br>functions with<br>FunctionWrapper for type<br>stability and better<br>performance in systems with<br>many jumps.                                                     | sub            | all    | X  | X    |      | [7]    |
| NRM           | Next reaction method                                                                          | Keeps a priority queue of times. Next event is the earliest in queue.                                                                                                    | sub            | graph  | x  | x    |      | [6]    |
| Coevolve      | Coevolve                                                                                      | Synced with model time.<br>Keeps a priority queue of<br>candidate times. Next stop<br>time is the earliest in the<br>queue.                                                                         | sub            | graph  | x  | X    | x    | ours   |

Table 4. : JumpProcesses.jl aggregators. Sample from indicates whether the algorithm samples the ground process (or some composition of it), or each sub-process separately. Update indicates whether the algorithm updates all rates, or only those affected by the realization of a process via a dependency graph. Jump types indicates whether aggregators support MassActionJump (MA), ConstantRateJump (Con.), or VariableRateJump (Var.). In source, ours\* indicates that the algorithm was developed by the maintainers of the library prior to this paper.